## **Arp-Scan**

Arp-Scan is a command line utility for scanning MAC addresses that are stored in the ARP Table. By default on Raspbian the timeout for ARP table entries is 60s (check </color red>cat /proc/sys/net/ipv4/neigh/default/gc\_stale\_time</color> for exact time)

From: <http://cameraangle.co.uk/> - **WalkerWiki - wiki.alanwalker.uk**

Permanent link: **<http://cameraangle.co.uk/doku.php?id=arp-scan&rev=1474395335>**

Last update: **2023/03/09 22:35**

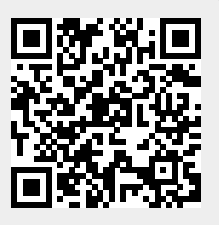